O Dspam é um programa que aprende como diferenciar mensagens normais de spam. Para isso, ele foi treinado inicialmente com uma lista grande de mensagens dos dois tipos, para servir de base para todos. O resultado desse treinamento é bom em geral, mas pode não ser muito bom para você, devido ao seu perfil pessoal. Para melhorar o desempenho do Dspam com os seus emails, é preciso lhe apresentar os erros, de forma a retreiná-lo. O sistema lembra todas as preferências individuais.

Erros do Dspam são de dois tipos:

- 1. Mensagem boa classificada como spam
- 2. Spam classificado como mensagem boa

O retreinamento no IME é exatamente o mesmo para os dois tipos de erro:

Basta criar uma pasta com nome treina, Treina, ou TREINA (conforme sua preferência), e jogar as mensagens erradas lá. No caso de erro do tipo 1, pode ser melhor jogar uma cópia da mensagem na pasta e guardar outra. Veja que é uma pasta só com tudo que foi classificado errado, o sistema se vira para descobrir que tipo de erro ocorreu.

Mas como criar essa pasta, onde? É simples: se o leitor de mail que você usa tem mecanismo de criação de pastas, use esse mecanismo. Isto vale para o webmail, evolution, thunderbird, pine, emacs, e outros; vale até para alguns leitores em windows, desde que configurados para IMAP. Em caso de dúvida, consulte os administradores (admin@ime.usp.br).

Duas vezes por dia um sistema automático percorre essas pastas, faz o devido treinamento, e apaga as respectivas mensagens (deu prá entender por que às vezes é bom guardar cópia?). Se você colocou mensagens para ser treinadas e verificou no dia seguinte que elas ainda estão lá, avise os administradores (admin@ime.usp.br).

O Dspam mantém algumas estatísticas de uso, que podem ser consultadas conforme explicado aqui.

## **Modo manual**

Caso você não goste de deixar por conta do sistema automático, é possível efetuar o treinamento manualmente, usando o comando:

## retreina

Para saber como usá-lo (num dos nosso servidores Linux), basta chamá-lo. Se as explicações que ele dá não são inteligíveis, é melhor deixar por conta do sistema automático.

From: <https://wiki.ime.usp.br/> - **Wiki da Rede IME**

Permanent link: **[https://wiki.ime.usp.br/tutoriais:treinamento\\_do\\_dspam?rev=1552655032](https://wiki.ime.usp.br/tutoriais:treinamento_do_dspam?rev=1552655032)**

Last update: **2019-03-15 10:03**

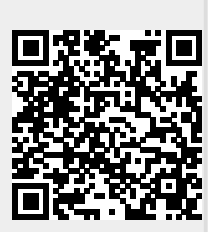